## **Installation d'un environnement LAMP (Linux Apache2 MariaDB Php) + PhpMyAdmin**

## **Présentation**

La mise en place d'une application Web

## **Installation de Apache, MySQL, PHP5, PhpMyadmin**

• Pour installer LAMP voir le tutoriel Installation du service Web Apache & amp; de PHP Pour installer MySQL et PHPmyAdmin voir le tutoriel [Installation du service de base de donnés MySQL](/doku.php/reseau/debian/installmysql)

## **Revenir au sommaire du Bloc 2**

• [Bloc2](/doku.php/bloc2/accueil)

From: [/](#page--1-0) - **Les cours du BTS SIO**

Permanent link: **</doku.php/bloc2/installlamp>**

Last update: **2021/03/01 13:08**

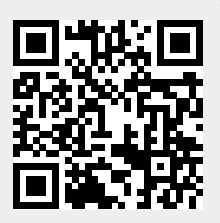